## **BV-BRC Test Report**

# A13. Service - Variation Analysis - Bacteria

| Item to test  | Variation Analysis Service using bacterial read files and SRA accessions                                                                                              |
|---------------|----------------------------------------------------------------------------------------------------|
| URL           | https://www.bv-brc.org/app/Variation                                                                                                    |
| Prerequisites | Bacterial Fasta contig files in Workspace                                                                                                    |
| References    | https://www.bv-brc.org/docs/quick references/services/variation analysis service.html https://www.bv-brc.org/docs/tutorial/variation analysis/variation analysis.html |
| Tester(s)     | Rebecca Wattam, Maulik Shukla                                                                                                    |
| Test date     | 08-May-2022 (follow-up from original test)                                                                                                    |
| Test result   | Passed                                                                                                    |

#### Overview

- Test the Variation Analysis Service using exemplar bacterial datasets.
- Test input options, i.e., read files in FASTQ format and SRA accessions.
- Test different alignment strategies, i.e. BWA-mem, BWA-mem-strict, Bowtie2 and LAST. Test different SNP callers, such as FreeBayes and SAMtools.
- For each job submitted, verify successful completion of the job, presence of output files, and the quality of results.
- Review SNPs and alignment files in interactive the genome browser.

#### **Test Data**

| Dataset                  | Rational | Input Format    | Input              |  |  |  |
|--------------------------|----------|-----------------|--------------------|--|--|--|
| Escherichia coli genomes | Workshop | Fastq files and | SRR396518.fastq.gz |  |  |  |
|                          | dataset  | SRA accessions  | SRR396519.fastq.gz |  |  |  |
|                          |          |                 | SRR396520.fastq.gz |  |  |  |

All test datasets and corresponding job results are available in the following public workspace: https://www.bv-brc.org/workspace/BVBRC@patricbrc.org/BVBRC%20Tests/Variation%20Analysis

#### **Test Results**

- All variation analysis jobs completed successfully, without any errors.
- All jobs resulted in expected output files in corresponding job output directory, including BAM files, VCF files, and variation report.
- The variation report was informative and provided list of SNPs and indels as an HTML table. The table shown SNPs, their position, corresponding gene, NA and AA position, NA/AA change, and annotation of SNP effect and its significance.

- The link to genome browser worked as expected. It loaded all BAM and VCF files as separate tracks and allowed zooming in to a single SNP level. Clicking on a SNP provided all the details and annotation about that SNP.
- All test datasets and corresponding job results are available in the following public workspace: https://www.bv-brc.org/workspace/BVBRC@patricbrc.org/BVBRC%20Tests/Variation%20Analysis
- Below are a series of screenshots showing successful completion of the jobs, availability of the result files in the workspace, the variation table and genome browser views.

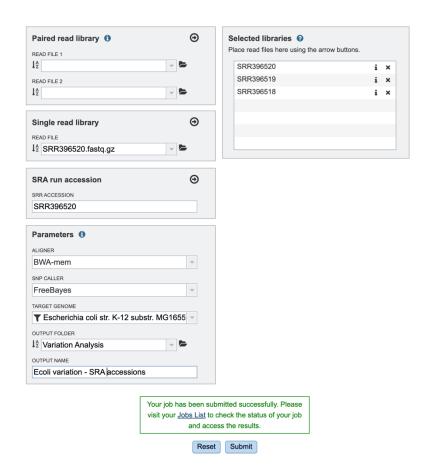

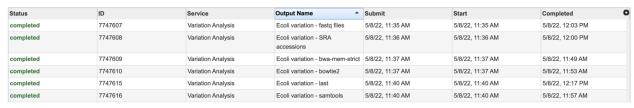

| BVBRC / BVBRC Tests / Variation Analysis (9 items) |                                  |          |       |         |               |    |  |  |  |
|----------------------------------------------------|----------------------------------|----------|-------|---------|---------------|----|--|--|--|
|                                                    | Name                             | Size     | Owner | Members | Created       | -0 |  |  |  |
| t                                                  | Parent folder                    |          |       | -       |               |    |  |  |  |
|                                                    | SRR396520.fastq.gz               | 228.6 MB | me    | Public  | 5/8/22, 11:33 | AM |  |  |  |
|                                                    | SRR396519.fastq.gz               | 276.7 MB | me    | Public  | 5/8/22, 11:33 | AM |  |  |  |
|                                                    | SRR396518.fastq.gz               | 248.2 MB | me    | Public  | 5/8/22, 11:33 | AM |  |  |  |
| æ                                                  | Ecoli variation - bwa-mem-strict | 10.1 kB  | me    | Public  | 5/8/22, 11:49 | AM |  |  |  |
| æ                                                  | Ecoli variation - bowtie2        | 9.9 kB   | me    | Public  | 5/8/22, 11:53 | AM |  |  |  |
| æ                                                  | Ecoli variation - samtools       | 9.9 kB   | me    | Public  | 5/8/22, 11:57 | AM |  |  |  |
| æ                                                  | Ecoli variation - SRA accessions | 10.1 kB  | me    | Public  | 5/8/22, 12:00 | PM |  |  |  |
| æ                                                  | Ecoli variation - fastq files    | 10.3 kB  | me    | Public  | 5/8/22, 12:03 | PM |  |  |  |
| æ                                                  | Ecoli variation - last           | 9.8 kB   | me    | Public  | 5/8/22, 12:17 | PM |  |  |  |
|                                                    |                                  |          |       |         |               |    |  |  |  |

|   | Name                  | • | Size     | Owner | Members | Created          |
|---|-----------------------|---|----------|-------|---------|------------------|
| t | Parent folder         |   |          |       | -       |                  |
|   | SE1.aln.bam           |   | 191.8 MB | me    | Public  | 5/8/22, 12:00 PM |
|   | SE1.aln.bam.bai       |   | 14.2 kB  | me    | Public  | 5/8/22, 12:00 PM |
| - | SE1.consensus.fa      |   | 4.7 MB   | me    | Public  | 5/8/22, 12:00 PM |
|   | SE1.var.annotated.tsv |   | 3.0 kB   | me    | Public  | 5/8/22, 12:00 PM |
|   | SE1.var.snpEff.vcf    |   | 15.2 kB  | me    | Public  | 5/8/22, 12:00 PM |
|   | SE1.var.vcf           |   | 12.9 kB  | me    | Public  | 5/8/22, 12:00 PM |
|   | SE1.var.vcf.gz        |   | 3.4 kB   | me    | Public  | 5/8/22, 12:00 PM |
|   | SE1.var.vcf.gz.tbi    |   | 269 B    | me    | Public  | 5/8/22, 12:00 PM |
|   | SE2.aln.bam           |   | 209.2 MB | me    | Public  | 5/8/22, 12:00 PM |
|   | SE2.aln.bam.bai       |   | 14.3 kB  | me    | Public  | 5/8/22, 12:00 PM |
| 7 | SE2.consensus.fa      |   | 4.7 MB   | me    | Public  | 5/8/22, 12:00 PM |
|   | SE2.var.annotated.tsv |   | 5.8 kB   | me    | Public  | 5/8/22, 12:00 PM |
|   | SE2.var.snpEff.vcf    |   | 22.9 kB  | me    | Public  | 5/8/22, 12:00 PM |
|   | SE2.var.vcf           |   | 19.3 kB  | me    | Public  | 5/8/22, 12:00 PM |
|   | SE2.var.vcf.gz        |   | 4.6 kB   | me    | Public  | 5/8/22, 12:00 PM |
|   | SE2.var.vcf.gz.tbi    |   | 329 B    | me    | Public  | 5/8/22, 12:00 PM |
|   | SE3.aln.bam           |   | 178.2 MB | me    | Public  | 5/8/22, 12:00 PM |
|   | SE3.aln.bam.bai       |   | 14.1 kB  | me    | Public  | 5/8/22, 12:00 PM |
| 7 | SE3.consensus.fa      |   | 4.7 MB   | me    | Public  | 5/8/22, 12:00 PM |
|   | APA                   |   |          |       |         | 510/00 40 00 BM  |

BVBRC / BVBRC Tests / Variation Analysis / .Ecoli variation - SRA accessions / all.var.html

html file: all.var.html 🕹

| Samples     | Contig    | Pos     | Ref                    | Var | Score   | Var_cov | Var_frac | Type     | Ref_nt | Var_nt | Ref_nt_pos_change | Ref_aa_pos_change | Frameshift | Gene_ID                | Locus_tag | Gene_name |
|-------------|-----------|---------|------------------------|-----|---------|---------|----------|----------|--------|--------|-------------------|-------------------|------------|------------------------|-----------|-----------|
| 1:SE2       | NC_000913 | 1049100 | С                      | Т   | 11.4092 | 2.0     | 0.09     |          |        |        |                   |                   |            |                        |           |           |
| 1:SE2       | NC_000913 | 1049669 | А                      | G   | 49.2323 | 3.0     | 0.13     | Synon    | gga    | ggG    | 294A>G            | Gly98Gly          |            | figl511145.12.peg.1024 | b0988     | insB      |
| 1:SE2       | NC_000913 | 1049673 | Α                      | G   | 51.2844 | 2.0     | 0.10     | Nonsyn   | aag    | Gag    | 298A>G            | Lys100Glu         |            | figl511145.12.peg.1024 | b0988     | insB      |
| 1:SE2       | NC_000913 | 1049680 | Т                      | С   | 39.3747 | 2.0     | 0.11     | Nonsyn   | ctg    | cCg    | 305T>C            | Leu102Pro         |            | figl511145.12.peg.1024 | b0988     | insB      |
| 1:SE2       | NC_000913 | 1049682 | Т                      | G   | 43.4713 | 2.0     | 0.12     | Nonsyn   | tog    | Gcg    | 307T>G            | Ser103Ala         |            | figl511145.12,peg.1024 | b0988     | insB      |
| 1:SE2       | NC_000913 | 1049685 | Т                      | G   | 42.3477 | 2.0     | 0.17     | Nonsyn   | ttc    | Gtc    | 310T>G            | Phe104Val         |            | figl511145.12.peg.1024 | b0988     | insB      |
| 1:SE3       | NC_000913 | 1568836 | С                      | G   | 57.3728 | 2.0     | 0.13     | Nonsyn   | ggc    | Cgc    | 1234G>C           | Gly412Arg         |            | figl511145.12,peg.1560 | b1493     | gadB      |
| 1:SE1       | NC_000913 | 1568846 | G                      | А   | 19.4249 | 2.0     | 0.09     | Synon    | gcc    | gcT    | 1224C>T           | Ala408Ala         |            | figl511145.12,peg.1560 | b1493     | gadB      |
| 1:SE3       | NC_000913 | 1617114 | TGCAACTAATTACTTGCCAGGG | TG  | 528.949 | 24.0    | 0.96     | Deletion |        |        |                   |                   |            |                        |           |           |
| 2:SE1,SE2   | NC_000913 | 1617423 | С                      | т   | 1011.0  | 50.5    | 0.96     | Nonsyn   | cgc    | Tgc    | 280C>T            | Arg94Cys          |            | figl511145.12.peg.1599 | b1530     | marR      |
| 1:SE3       | NC_000913 | 1633932 | С                      | А   | 58.363  | 2.0     | 0.12     | Nonsyn   | gat    | Tat    | 460G>T            | Asp154Tyr         |            | figl511145.12.peg.1618 |           |           |
| 1:SE3       | NC_000913 | 1718907 | GCAATTGTATTGCTAAAAC    | GC  | 341.821 | 16.0    | 0.94     | Deletion |        |        |                   |                   |            |                        |           |           |
| SE1,SE2,SE3 | NC_000913 | 1903785 | G                      | А   | 1667.44 | 72.3    | 0.99     | Nonsyn   | ggt    | gAt    | 74G>A             | Gly25Asp          |            | figl511145.12.peg.1898 | b1821     | yebN      |

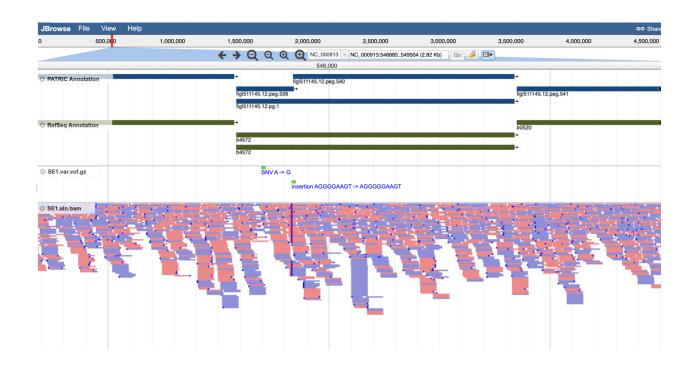

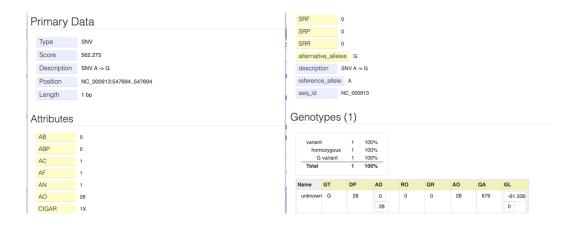

### References

- Variation Analysis Service Quick Reference Guide
- Variation Analysis Service Tutorial